# **Robust Isochron Calculation**

Roger Powell<sup>1</sup>, Eleanor CR Green<sup>1</sup>, Estephany Marillo Sialer<sup>1</sup>, and Jon Woodhead<sup>1</sup>

<sup>1</sup>School Earth Sciences, The University of Melbourne, Vic 3010, Australia

**Correspondence:** Roger Powell (powell@unimelb.edu.au)

#### Abstract.

The standard classical statistics approach to isochron calculation assumes that the distribution of uncertainties on the data arising from isotopic analysis is strictly Gaussian. This effectively excludes from consideration datasets that have excess scatter, even though many appear to have age significance. A new approach to isochron calculations is developed in order to circumvent this problem. This only requires that the central part of the data uncertainty distribution is Gaussian, significantly increasing the range of datasets from which age data can be extracted but also providing seamless integration with well-behaved datasets, and thus all legacy age determinations. A statistical test is provided to ensure that a central spine of the uncertainty distribution data is Gaussian. Then a robust line-fitting approach is adopted that is more reliable when used on data with excess scatter, but is coincident with the classical statistics approach for datasets without excess scatter. A calculation method for the algorithm is presented, accompanied by an implementation in Python.

#### 1 Introduction

The ability to fit a straight line through a body of isotope ratio data in order to form an isochron is the cornerstone of many geochronological methods. In detail, however, this is a non-trivial task, since uncertainties are usually associated with all variables, and these are often correlated, precluding simple "least squares" line-fitting techniques. Most of the research in this area was conducted in the late 1960's and early 1970's, being dominated by a classical statistics approach in which data uncertainties, derived from the analytical methods, are taken to be strictly Gaussian-distributed (e.g. York, 1969; York et al., 2004, and references therein). This approach, referred to here as YORK, became entrenched in the geochemical community, particularly in the last two decades as the essential component of the very widely-used software, ISOPLOT, e.g. Ludwig (2012).

In this contribution we examine some of the problems inherent in these techniques and suggest an alternative approach. Our primary focus here will be on general-purpose isochron calculations, involving determining the age of an "event" that established the isotopic compositions of samples in a dataset. This involves what are called model 1 and 2 calculations in ISOPLOT - as described below. Approaches that try and extract detail within events, including ISOPLOT model 3 calculations, are not considered (but see e.g. Vermeesch, 2018).

#### 1.1 On ISOPLOT

In order to show that there are significant problems in using ISOPLOT for general-purpose isochron calculations, and then to see how they can be addressed, it is first necessary to outline the ISOPLOT protocol, some details of which may not be apparent to the user. Central to this workflow, the main tool for considering data scatter is mswd, the mean standard weighted deviates (also called the reduced chi-squared statistic), see eq. 1. For strictly Gaussian distributed uncertainties (n-2) mswd is distributed as chi-squared  $(\chi^2_{n-2})$ , meaning that if data uncertainties are correctly assigned, a strong statistical statement can be made about whether the data scatter of a particular dataset is solely consistent with the data uncertainties (i.e. with no geological scatter), for example in the form of a 95% confidence interval on mswd, Wendt and Carl (1991). Such a confidence interval is not fixed, but depends on the number of datapoints under consideration, so for example for n=10, mswd < 1.94 (meaning that mswd extends from less than 1 through to 1.94), while for n=50, mswd < 1.36. A dataset with mswd in the chosen range for the number of datapoints has data scatter that is consistent with the data uncertainties. This situation is commonly referred to as mswd "passes"; otherwise mswd "fails", in relation to  $\chi^2_{n-2}$ . Mswd passing provides a "pure" interpretation of YORK, and, in ISOPLOT is referred to as a model 1 fit. This is depicted as the horizontal line in Fig. 1, indicating that in this range of mswd, corresponding to a confidence interval, the calculated uncertainty on an isochron age does not vary with mswd. Such a figure is drawn by taking an actual dataset and progressively modifying it to show what happens as mswd varies, as described in Appendix A.

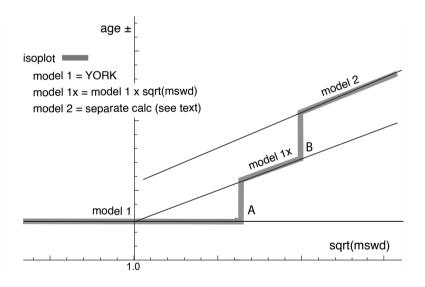

Figure 1. Age uncertainty (age $\pm$ ) plotted against  $\sqrt{mswd}$  under the ISOPLOT protocol for a progressively modified dataset (see text, and Appendix A). Under the condition of a model 1 fit, the age uncertainty is constant with increasing data scatter (reflected in increasing mswd), until there is a step change in the data treatment at A when the age uncertainty is multiplied by sqrt(mswd). Then at B there is another step change in age uncertainty calculation with increasing data scatter forming ISOPLOT model 2 (see text)

What if mswd is greater than the upper limit of the chosen confidence interval? Then the data are considered to have *excess* scatter, in addition to that accounted for by the data uncertainties (assuming that they are strictly Gaussian). At this point, ISOPLOT, asks the user whether an alternative—model 2—calculation should be undertaken. This decision point is indicated at A in Fig. 1. If the user declines, ISOPLOT gives results that are referred to here as model 1x, as shown in Fig. 1. The model 1 age uncertainty is multiplied by √mswd, to reflect the data scatter being more than expected from the data uncertainties alone.

With further scatter, the switch is made to model 2, at B in Fig. 1. If the switch to model 2 takes place at A in response to user input, then model 1x is not used, the vertical line at A extending up to the model 2 line in Fig. 1. The model 2 calculation in ISOPLOT is unrelated to YORK. The data uncertainties are discarded and the slope of the line through the linear trend is calculated as the geometric mean of the lines calculated by unweighted least squares of y on x and of x on y (see Appendix A).

In summary, then, in ISOPLOT the calculation of ages and their uncertainties involves a number of decision points based around the concept of mswd that impart significant (and in our view unwelcome) step-changes in the way that the data are handled, and algorithms applied. To assist in further discussion of these matters we depart from the language of ISOPLOT at this point, reintroducing the term errorchron, counterposed to isochron, following Brooks et al. (1972). The idea is that isochrons have a higher chance of having age significance, while errorchrons have a lower chance. In particular, it seems to be unhelpful for the results of model 2 calculations to be called isochrons as done in ISOPLOT, given that there is excess scatter in the data.

# 1.2 Replacing ISOPLOT

65

70

Given that ISOPLOT's implementation of model 1+2 line fits is the gold standard of isochron calculations presently, where are the problems, and then what can be done about them? A shortcoming in YORK stems from the assumption that data uncertainties are *strictly* Gaussian-distributed. In real-world application this appears to be too restrictive, with datasets that are likely to have age significance being labelled as errorchrons because mswd is too large. While using YORK guided by mswd is optimal statistically if data uncertainties are strictly Gaussian, this logic fails once uncertainties are even slightly non-Gaussian. In such circumstances, both mswd and least squares methods themselves, like YORK, become unreliable (e.g. Hampel et al., 1986; Huber, 1981).

Rather than being truly Gaussian, data uncertainties may well be Gaussian-distributed in their centres, but slightly fat-tailed distant from the centres. An isotopic dataset looks intuitively acceptable if the data has a central linear "spine", in which scatter is commensurate with stated analytical uncertainty, but this spine is flanked by data of somewhat larger scatter (i.e. excess scatter, from the "fat tail"). This excess scatter may originate in the isotopic analysis or as a result of geological disturbance. Age-significance in such data manifests primarily via the position of the spine. In the following, the focus is on this spine in the data.

Adopting this spine approach, a successful calculation method for a dataset that may not have strictly Gaussian-distributed uncertainties must, firstly, ascertain whether or not such a spine exists in the data—and hence whether calculations yield an isochron or an errorchron. Secondly, in the case of an isochron calculation, the successful method must reliably locate the

spine without being perturbed by vagaries in the more scattered data. Classical statistical methods can do neither of these things, tending to be excessively influenced by the data at the extremes of the scatter. However, the field of robust statistics offers calculation methods that can. When a dataset has no excess scatter, reflected in mswd lying within an appropriate  $\chi^2$ -constrained confidence interval, such methods can be devised to retrieve identical results to classical statistic methods, but, in addition, provide reliable age and age-uncertainty estimates in the presence of excess scatter around a spine. This continuity of operation with increasing mswd contrasts with previous approaches and means that the steps in the ISOPLOT line in Fig. 1, which are certainly undesirable, are circumvented. Moreover the involvement of potentially unreliable least squares-based methods, like ISOPLOT model 2, are avoided when the data show excess scatter.

# 2 An Algorithm for Isochron Calculations

An algorithm is sought that finds a robust straight line through a 2-dimensional linear data trend, while converging with the classical statistical approach of YORK for datasets with consistent scatter (i.e. mswd passes). This section describes the nature of the problem and the theoretical basis for the robust statistical approach that will be adopted. The algorithm adopted

- 1. determines a preliminary resistant fit of the data, not dependent on vagaries of the data scatter
- 2. determines the spine width in relation to this preliminary fit
  - if the spine width is in an acceptable range: isochron
  - if the spine width is not in an acceptable range: errorochron
- 3. determines a robust fit of the data, starting from the preliminary resistant fit, it reducing to YORK for "good" data

This algorithm is fleshed out below, and then evaluated via simulated datasets and applied to a natural dataset. The central calculation in the algorithm is detailed in Appendix B, and a python implementation is given in Appendix C.

#### 2.1 Uncertainty distributions and data fitting

90

Geochronological datasets are collected on the presumption that the isotopic compositions were established via an "event" the age of which is to be estimated. Given the focus here on data with linear trends, even if the effect of the event is recorded perfectly by the samples analysed—the isotopic compositions lying on a line—the actual data are measured with finite precision and so the data inevitably scatter about the trend. An uncertainty probability distribution can be used to describe the form of the data scatter.

Classical statistical methods assume that the underlying uncertainty distribution of a dataset is known, typically taken to be Gaussian. Under the Gaussian assumption, if the analytical uncertainty on the measurements have been appropriately inferred, mswd, the classical statistics parameter used in YORK to validate an isochron, tests that the scatter of datapoints is consistent with the inferred uncertainties. But, in general, there is no reason to suppose that a given analytical technique generates a

truly Gaussian uncertainty distribution. Even small amounts of geological disturbance destroy the optimality of YORK. If the uncertainty distribution is not strictly Gaussian then classical methods of data fitting become sub-optimal or worse.

While there are many possible non-Gaussian uncertainty distributions, this paper is concerned with a situation commonly occurring in datasets, in which the datapoints form a linear spine with Gaussian-like scatter, but additional scatter is seen in the tails of the distribution. Such a dataset still encodes meaningful age information in its spine, yet it will typically fail an mswd test owing to its departure from a Gaussian distribution. In this work, datasets of this nature are modelled using a contaminated Gaussian uncertainty distribution (Gaussian mixture), written c%dN, meaning that with a probability (100-c)% the distribution involves a standard deviation,  $\sigma$ , but with a probability c% the distribution has a standard deviation,  $d\sigma$ , both with a mean of zero (see Powell et al., 2002; Maronna et al., 2006, Sect. 2.1). An example is 25%3N, with c=25 and d=3, so that with 25% probability the uncertainty is drawn from  $N(0,3\sigma)$ , and 75% probability drawn from  $N(0,\sigma)$ , with the N(0,s) notation indicating a Gaussian distribution with a mean of zero and a standard deviation of s. Such distributions provide excess scatter suitable for developing and evaluating a robust line-fitting calculation. It does not matter if excess scatter in real data is drawn from a different contaminated Gaussian distribution. Note that with the sample sizes provided by most modern geochronological techniques, it is not possible to test for Gaussian behaviour, or such small departures from Gaussian behaviour.

# 2.2 Isochrons and errorchrons

105

110

120

130

In YORK, assuming that the data uncertainties are strictly Gaussian distributed, the probability distribution of mswd provides bounds that can be used to distinguish isochrons from errorchrons (e.g. Wendt and Carl, 1991). These bounds come from a 95% confidence interval on mswd, as discussed in Appendix A. Datasets whose scatter give mswd outside the bounds are deemed to be errorchrons, not isochrons. The focus in this paper is on mswd that is too large, indicating excess scatter. Mswd is defined with the residuals,  $r_k$ , the distance in y of the datapoint, k, to the line,  $e_k$ , weighted by the uncertainty on this distance,  $\sigma_{e_k}$ 

$$\text{mswd} = \frac{1}{n-2} \sum_{k=1}^{n} r_k^2 \qquad \text{with} \qquad r_k = \frac{e_k}{\sigma_{e_k}} = \frac{a + bx_k - y_k}{b^2 \sigma_{x_k}^2 + \sigma_{y_k}^2 - 2b\sigma_{x_k}\sigma_{y_k}\rho_{x_k y_k}} \tag{1}$$

The line being fitted is y = a + bx; datapoint, k, is  $\{x_k, y_k\}$ ; the analytical uncertainty on  $x_k$ ,  $\sigma_{x_k}$ ; the analytical uncertainty on  $y_k$ ,  $\sigma_{y_k}$ ; and the correlation between  $x_k$  and  $y_k$ ,  $\rho_{x_ky_k}$  (see derivation of eq. B4 in Appendix B). Note that the slope, b, appears in the denominator of  $r_k$ , as well as the numerator.

If, instead, data uncertainties are c%dN, with unknown c and d, or some other contaminated Gaussian distribution then there is no equivalent of the mswd argument to say which datasets should give isochrons rather than errorchrons. The approach advocated here is to use a measure that reflects whether the dataset has a linear spine of "good" data within it. The measure suggested, s, coined the spine width, is robust, and is defined as

$$s = \operatorname{nmad}(r) = 1.4826 \operatorname{median}(|r_k - \operatorname{median}(r)|) \tag{2}$$

with the constant normalising the result to be like the standard deviation for Gaussian-distributed r (e.g. Maronna et al., 2006, Sect. 2.4). Given that s is based on a median, its magnitude depends on that half of the data that have the smallest absolute

values of centred r, in other words those that would define a spine. If the data were in fact Gaussian-distributed, it is expected that s should be in a range about 1 in the same way that mswd is, given that r already involves the analytical uncertainties. The larger is s, greater than 1, the less pronounced is the linear spine in the data (or the uncertainties have been underestimated). Whereas the 95% confidence interval (95%ci) on mswd for Gaussian-distributed uncertainties comes from a well-established probability distribution, with (n-2)mswd  $\sim \chi^2_{n-2}$  (e.g Wendt and Carl, 1991), the confidence interval on s needs to be found by simulation (see Appendix D), with the simulated datasets just involving Gaussian-distributed uncertainties. The intervals are given in this table, Table 1:

|    |       | 95%ci | $\sqrt{\mathtt{mswd}}$ |      | 95%ci | s    |
|----|-------|-------|------------------------|------|-------|------|
| n  | low   | high  | *                      | low  | high  | *    |
| 5  | 0.268 | 1.765 | 1.614                  | 0.09 | 1.64  | 1.48 |
| 6  | 0.348 | 1.669 | 1.540                  | 0.17 | 1.62  | 1.47 |
| 8  | 0.454 | 1.552 | 1.449                  | 0.26 | 1.58  | 1.45 |
| 10 | 0.522 | 1.480 | 1.392                  | 0.31 | 1.55  | 1.43 |
| 15 | 0.621 | 1.379 | 1.312                  | 0.40 | 1.50  | 1.40 |
| 30 | 0.739 | 1.260 | 1.215                  | 0.58 | 1.39  | 1.33 |
| 60 | 0.818 | 1.181 | 1.151                  | 0.71 | 1.28  | 1.23 |

Whereas 1-sided confidence intervals are advocated in Appendix A—columns marked with an asterix in the Table—2-sided confidence intervals are also given in the table. Using the asterixed column, for example for a dataset with 10 datapoints (n = 10), the dataset is deemed to yield an isochron if the observed s is less than 1.43. If s is larger, the dataset gives an errorchron. For isochrons, the age uncertainty is calculated as in Appendix B. For errorchrons, the age uncertainty is not calculated.

#### 2.3 A robust statistics approach to isochron calculation

We seek a statistical approach to isochron calculation that is *robust* (e.g. Huber, 1981; Hampel et al., 1986), meaning that it is not excessively affected by outliers in the data, while having desirable statistical properties, for example good efficiency (see below). In addition, we require the approach to converge to YORK for a "good" dataset, one with a near-Gaussian uncertainty distribution, allowing seamless compatibility with classical data interpretation. The overall approach adopted will be referred to as SPINE, involving the use of spine width for isochron-errorchron distinction, combined with robust line-fitting. The line-fitting is based on the approach of Huber (1981), as outlined in Maronna et al. (2006), Sect. 2.2.2. Whereas most robust line-fitting methods use the scatter of the data as a scale, data uncertainties having been discarded (e.g. Powell et al., 2002), here the data uncertainties are used. This is necessary in order to have continuity of the results with YORK, in which the data uncertainties are an integral part of the calculation.

In both the Huber approach in SPINE, and in YORK, a straight line is fitted to a dataset by minimising a function of the residuals,  $r_k$ . In the case of YORK this is just the mswd, (1). Since isochron data are generally bivariate with correlated

analytical uncertainties in x and y, the analytical uncertainty in datapoint k can be represented as an ellipse as in Fig. 2. The absolute value of the residual for datapoint, k,  $r_k$ , is in fact the scaling factor on the size of the ellipse required to expand it or reduce it until it touches the best-fit line (Fig. 2).

The function that is minimised to find the best-fit line can be written  $\sum \rho(r_k)$  for both YORK and SPINE. Whereas in YORK,  $\rho(r_k) = r_k^2$  for all  $r_k$ , in SPINE  $\rho(r_k) = r_k^2$  near the centre of the uncertainty distribution (as in YORK), but downweights datapoints for which the absolute value of the residual is greater than a cut-off value, h. Thus, in SPINE, and in Fig. 3

$$\rho(r_k) = \begin{cases}
2h r_k - h^2 & r_k < -h \\
r_k^2 & \text{if } -h < r_k < h \\
2h r_k - h^2 & r_k > h
\end{cases}$$
(3)

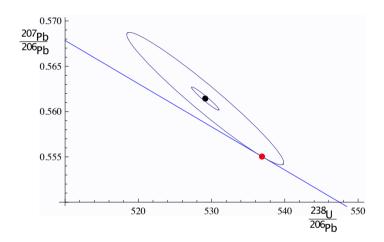

Figure 2. For an example datapoint,  $\{x_k, y_k\}$ , the inner ellipse is calculated with the analytical uncertainties,  $V_k$ , at the  $1\sigma$  level (in black). Given a line, y = a + bx (in blue), the ellipse must be drawn at the  $|r_k|\sigma$  level (in red) to touch the line, in this case  $|r_k| = 5.73$ . The data point is  $x_k = 529.14$ ,  $y_k = 0.5614$ , and  $\sigma_{x_k} = 1.870$ ,  $\sigma_{y_k} = 0.00127$  and  $\rho_{x_k y_k} = -0.967$ . The line is y = 0.8108 - 0.0004764x.

In SPINE, for residuals that have an absolute value less than an adjustable constant, h, the contribution to the sum being minimised is the same as for YORK, but it is linear in the residual for larger absolute value. Note that as h becomes larger and larger, SPINE converges to YORK. The value to use for h is discussed in Maronna et al. (2006), Sect. 2.2.2.

170

The iteration developed in Appendix B minimises  $\sum_k \rho(r_k)$  with respect to the unknown,  $\theta$ , a two-element column vector,  $\{a,b\}^T$  in the line equation, y=a+bx. The iteration is applicable to SPINE and also YORK. As a starting point of the iteration, a resistant estimate for  $\theta$  is used (see Appendix B). However such methods are much less efficient than SPINE (see below), so SPINE is a better ultimate estimator. A full iteration is envisaged in Appendix B. The iteration converges in less than 5 iterations for all the simulations run (see Appendix D). Once  $\theta$  is calculated, the measure of scatter used to distinguish an isochron from an errorchron can be calculated using Table 1. If an isochron is deemed to have been calculated, the uncertainty on  $\theta$ ,  $\mathbf{V}_{\theta}$ , can be found, as outlined in Appendix B.

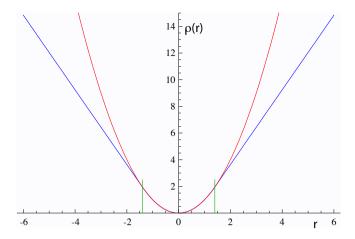

Figure 3. Plots of  $\rho(r)$  against r for YORK in red  $(r^2)$ , and for SPINE (eq. 3) in blue, with the two curves coincident for |r| < h, with h = 1.4 the vertical green lines. See text.

The SPINE algorithm can be summarised:

- 1. determine a preliminary resistant fit of the data using e.g. SIEGEL (Appendix A)
- 2. determine the spine width using nmad

180

- if the spine width is in an acceptable range, from col. 6 in Table 1: isochron
- if the spine width is not in the acceptable range: errorochron
- 3. determine a robust fit of the data, starting e.g. from SIEGEL, by minimising  $\sum \rho(r_k)$ , with  $\rho$  defined by (3)

# 2.4 Application of SPINE to simulated datasets

Assessing algorithms for data fitting is best done using simulated datasets. In this case, datasets were generated by drawing data points from a range of uncertainty distributions, all centred on a linear trend reflecting an age of 4 Ma. Full details are provided in Appendix D. Two features of the datasets are varied: the number of datapoints in the dataset, and the uncertainty structure adopted, the latter via varying c and d in c%dN. The algorithm is assessed in terms of its ability to retrieve the specified age of the linear trend on which the simulated datasets are built, and on the uncertainty in the age.

Given that the datasets investigated have fat-tailed contaminated-Gaussian uncertainty distributions, the focus is on the effect of excess scatter in the data, in other words, data scatter over and above what is expected for Gaussian data uncertainties. Nevertheless a small proportion of datasets do have small scatter, giving s which is below the lower bound for that number of datapoints.

The analysis below compares the results of YORK, applied only to those simulated datasets that lie within the mswd bounds, with the results of SPINE, applied to those datasets that lie within the spine width (s) bounds. The greatest majority of the former

are included in the latter, e.g. > 97% for n = 10). Importantly, however, SPINE typically identifies the age information in many more datasets than YORK. In the following table, m%excl and s%excl are the percentage of simulated datasets excluded on the basis of the mswd and s bounds, respectively:

| n  | N      |                    | 5%3N   |                    | 25%3N              |                    | 10%10N |                    |
|----|--------|--------------------|--------|--------------------|--------------------|--------------------|--------|--------------------|
|    | m%excl | $s\%\mathrm{excl}$ | m%excl | $s\%\mathrm{excl}$ | $m\%\mathrm{excl}$ | $s\%\mathrm{excl}$ | m%excl | $s\%\mathrm{excl}$ |
| 5  | 2.5    | 2.5                | 8.7    | 4.0                | 30.2               | 9.8                | 32.5   | 9.5                |
| 6  | 2.5    | 2.5                | 9.6    | 3.9                | 34.6               | 13.8               | 37.3   | 10.9               |
| 8  | 2.5    | 2.5                | 12.7   | 4.2                | 44.7               | 14.5               | 46.0   | 10.4               |
| 10 | 2.5    | 2.5                | 14.2   | 4.0                | 51.8               | 15.2               | 53.5   | 9.7                |
| 15 | 2.5    | 2.5                | 17.4   | 4.2                | 65.2               | 17.1               | 68.2   | 9.1                |

200

205

220

Note that, for example, for n = 10, datasets drawn from 5%3N, in fact have  $100(10^{0.95}) = 59.9\%$  of the datasets having all uncertainties Gaussian, and 40.1% having at least one uncertainty drawn from 3 times Gaussian (3N). For 25%3N, 5.6% are Gaussian only, and for 10%10N, 34.9%. The leftmost columns are 2.5% by definition.

The 95% confidence interval on ages derived using SPINE is the same or slightly less than those derived from using YORK for all dataset sizes and uncertainty structures studied, noting that this is from a (much) larger proportion of the dataset simulations. Such a 95% confidence interval is calculated from an ordered list of the ages, with the lower limit at the 2.5% point in the list, and the upper limit at the 97.5% point.

Even if the age comparison is favourable, it might be expected that the age uncertainty suffers from the excess scatter in the data. This appears not to be the case, but there is a small degradation in the age uncertainties retrieved caused by an unavoidable efficiency loss. Efficiency at the Gaussian distribution is the ratio of the variance obtained by the optimal estimator (YORK), divided by the variance using the chosen robust estimator (in this case, SPINE). Obviously, SPINE has optimal efficiency when all r in a dataset have  $|r_k| < h$ , when it is identical to YORK, but there is an efficiency loss associated with using SPINE for an isochron-yielding dataset with any  $|r_k| > h$ . In fact there is a trade-off between efficiency and robustness when the distribution is not strictly Gaussian, but is near Gaussian ([ Maronna et al., 2006, Sect. 3.4).

The efficiency loss is illustrated in Figure 4 via kernel density estimate (kde) plots of the age uncertainties calculated for simulated datasets with n=10. Kde plots are probability distributions akin to smoothed histograms (Wand and Jones, 1995). The red curve is the kde for datasets that have all  $|r_k| < h$ , for which efficiency is optimal. The blue curve is the kde for all datasets with at least one  $|r_k| > h$ . The efficiency loss is seen in the displacement of the blue curve to slightly higher age uncertainty than the red curve. The overall kde, in black, is the kde of all of the datasets in the red and blue kde, in observed proportion, about 30% to 70%. The relationships shown in Figure 4 for n=10 can be seen for other n=10 in Figure 5. The pairs of red and black lines, correspond to, and have the same meaning as the red and black lines in Figure 4. As expected, the distribution of age uncertainties moves towards larger values as the sample size n=10 decreases.

The ability of SPINE to retrieve age uncertainty information for data with uncertainties from contaminated Gaussian distributions varies with the probability and scale of the contamination, as shown in Figure 6. Not unexpectedly the more seriously

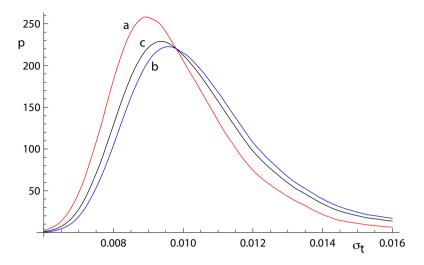

Figure 4. Kernel density estimates (kde) for age uncertainty calculated with SPINE on 10,000 simulated datasets with n=10 and Gaussian-distributed uncertainties. (a) Those datasets for which all  $|r_k| < h$  (in red); (b) those datasets for which at least one  $|r_k| > h$  (in blue), and (c) overall result combining a and b in observed proportion (in black).

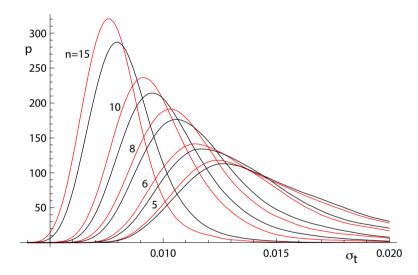

Figure 5. Kernel density estimates for age uncertainty calculated with SPINE on 10,000 simulated datasets with a range of n values and Gaussian-distributed uncertainties. In each case, the kde for those datasets for which all  $|r_k| < h$  is in red and the overall kde is in black.

contaminated distributions (25%3N and 10%10N) involve a greater displacement of the kde to higher age uncertainty than the more weakly contaminated 5%3N distribution. Although the displacement of the blue curves from the black curve is real, nevertheless the ability of SPINE to retrieve age uncertainties from datasets with contaminated distributions is good.

225

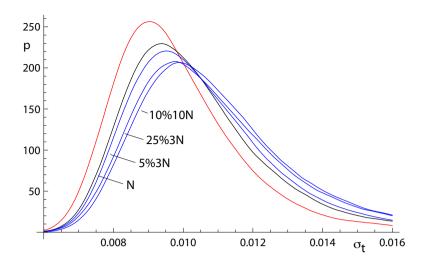

Figure 6. Kernel density estimates for age uncertainty calculated with SPINE on 10,000 simulated datasets with n=10 and several uncertainty structures. The kde for those datasets for which all  $|r_k| < h$  is in red, the kde for datasets with Gaussian-distributed uncertainties is in black, and the kde for all of the datasets for 5%3N, 25%3N and 10%10N respectively are in blue.

# 2.5 Application of SPINE to a natural dataset

In order to show the real-world utility of SPINE, we show data for a carbonate flowstone from the Riversleigh World Heritage fossil site in Queensland, Australia (Sample 0708). Isotope dilution U-Pb data for the bulk sample were previously published by Woodhead et al. (2016) providing a Model 2 isochron with an age of  $13.72 \pm 0.12$  Ma and with a mswd of 3.7. The new data presented here were obtained by laser ablation ICPMS on the same sample using methods outlined and published in Woodhead and Petrus (2019). Such datasets are typically larger with little error correlation (rounder error ellipses), but with larger uncertainties than isotope dilution data. These new data define an errorchron under the YORK assumptions, with mswd = 1.68, and a model 2 age of  $13.68 \pm 0.31$  Ma. These data might therefore be rejected under the mswd criterion despite exhibiting a well-developed linear trend in Tera-Wasserburg isochron space. With SPINE, s = 1.24, within the s range for an isochron, the age is  $13.69 \pm 0.26$  Ma ( $\pm$  is  $1.96\sigma$ ). The data for 0708 are plotted in Fig. 7, with 95% confidence ellipses on the datapoints. Further calculations with this sample, comparing the results of our new algorithm with existing approaches are presented in Appendix A.

#### 3 Discussion

230

235

240

This work was motivated by the belief that many isotopic datasets contain meaningful age information that cannot be identified using classical statistical methods. In such datasets, the age information is contained in a linear spine in the data, but the dataset also contains excess scatter that is inconsistent with a Gaussian uncertainty distribution. A statistical test based on the

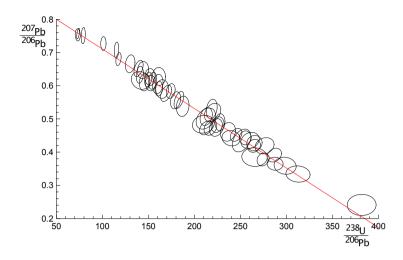

**Figure 7.** Laser ablation example 0708. See text.

245

250

255

260

spine width is devised, akin to using mswd in classical methods, allowing an isochron-errorchron distinction to be made. This distinction, conditional on the adoption of the spine width approach, means that such isochrons include many datasets that are errorchrons under a Gaussian uncertainty distribution assumption. A statistically-robust isochron calculation method is able to identify this age information and to provide appropriate uncertainty estimates. Calculated ages and age uncertainties are more reliable than ISOPLOT ones, given that least-squares-based methods are unreliable with excess scatter in the data.

Contaminated Gaussian distributions provide a model for a type of dataset with excess scatter relative to a strictly Gaussian-distributed one. The robust isochron method presented in this work can however be applied *in general* to data which is Gaussian-distributed only in the central spine of the uncertainty distribution, with non-Gaussian scatter occurring in the tails, arising from analytical or geological uncertainty.

In most robust statistics data fitting approaches, the formal uncertainties output during data measurement are ignored. Instead, the scale used in the data fitting is derived from the scatter in the data themselves, an approach adopted by Powell et al. (2002). The new approach followed here *does* include the data measurement uncertainties, and this allows the results to converge on those of YORK when the data have little excess scatter. This provides compatibility with older "good" datasets processed using the classical statistical approach but, going forward, allows age information to be extracted from a much wider range of datasets which might otherwise be rejected for having mswd greater than the isochron cutoff.

A problem with SPINE, shared with YORK, is that the effect of high-leverage data is not taken into account. Such data are easily recognised in x-y plots, when a small proportion of the data—even one datapoint—is separated from the main body of the data along the trend through the data. Data fitting tends to be overly constrained to fit high-leverage data, giving them small residuals, even if the best fit of the main body of the data alone would give the high-leverage data larger residuals. In 0708, the point at highest x is relatively high leverage (hat = 0.171). Robust approaches have been developed to handle high leverage data, e.g. Maronna et al. (2006), ch. 5, but are not yet developed for the situation where the data uncertainties are

taken into account, nor for the relatively small datasets that are typical of geochronological studies (c.f. Fig. 7). Huber and Rochetti (2009), ch. 7, have a counter view advocating data assessment, rather than aiming for a black-box method to try and automatically safeguard against the potentially deleterious effect of high leverage data, an approach we suggest here. In the case of the relatively high leverage datapoint in 0708, omitting this datapoint gives  $13.75 \pm 0.27$  (compare row 13 with row 1 in the Table in Appendix A), within uncertainty of the age including this datapoint.

## Appendix A: Algorithms and applications to sample 0708

Here are collected some results of calculations for sample 0708, used in Fig. 7, and some related algorithmic details.

## 270 thought experiment in Fig. 1

265

The thought experiment sketched in Fig. 1 aimed to show the consequence for ISOPLOT behaviour of the modification of the observed data in a dataset to reduce or increase the scatter of the data about the linear trend. The calculated equivalent of Fig. 1 for sample 0708 is shown in Fig. A1, including also the corresponding SPINE results. In calculating the Figure, the modification

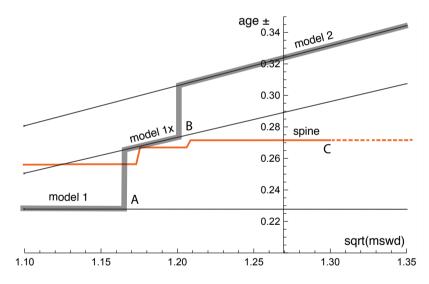

Figure A1. Age uncertainty (age $\pm$ ) plotted against  $\sqrt{mswd}$  under the ISOPLOT protocol for the progressively modified dataset, 0708 (see text). In model 1, the age uncertainty is constant with increasing data scatter (reflected in increasing mswd), until there is a step change in age uncertainty at A when the  $\pm$  is multiplied by  $\sqrt{mswd}$ . Then at B there is another step change with further increase of data scatter to model 2 (see text). The location of the step at A is based on a 95% confidence interval for mswd (discussed below), whereas the  $\sqrt{mswd}$  position of the step at B is arbitrary. The y-axis is drawn at the  $\sqrt{mswd}$  of the actual data, 1.27 (i.e. no modification of the data). See text.

of the dataset is done by first taking the data points with their attendant error ellipses (i.e. covariance matrices), and moving
them all in to lie on the linear trend, considered as fixed by a YORK calculation. Then the points and ellipses are considered to
be displaced away from the trend. This is "move" in the Table below, going from -1, when the points lie on the trend, through

0, with the points as in the original data, to positive when displaced further away from the trend. "Move" varies more or less linearly with  $\sqrt{\text{mswd}}$  from -0.133 at the left-edge of the Figure, to 0.064 on the right-edge; the spine width changes from 1.08 to 1.32 across the Figure. For these calculations the last line in the dataset is omitted as it is relatively high leverage (hat = 0.171), not wishing this datapoint to affect the results.

280

285

290

In the Figure, extending from the left, through mswd = 1, to A, the ISOPLOT age uncertainty (model 1, i.e. YORK) is constant because the data scatter is consistent with the data uncertainties. Through this range the SPINE age uncertainty is above the model 1 line because of the efficiency loss embodied in SPINE, as shown in Figs 4–5. However, after the age uncertainty steps with increasing mswd, to the right of the diagram, the SPINE age uncertainty is smaller than the model 1x and model 2 age uncertainty. This is because SPINE gives an isochron on the basis of spine width up to C at  $\sqrt{mswd} \approx 1.3$ , whereas model 2 is an errorchron, on the basis of the assumption of strictly Gaussian data uncertainties. The small steps in the SPINE age uncertainty line are an artefact of the approximation used in the calculation of the age uncertainty, see Appendix B.

In the top part of the following Table, the results for SPINE and for ISOPLOT are summarised. The  $\Delta$  column gives the change to the age from the SPINE age, normalised by the uncertainty on the SPINE age. Below the double line in the Table, are some results from the above thought experiment, Fig. A1.

|    |                  | move   | $\sqrt{\text{mswd}}$ | age    | age±  | Δ     | notes                     |
|----|------------------|--------|----------------------|--------|-------|-------|---------------------------|
| 1  | SPINE            |        |                      | 13.685 | 0.257 | _     | s = 1.24                  |
| 2  | YORK             |        | 1.296                | 13.733 | 0.216 | 0.37  | outside 95% c.l.          |
| 3  | ISOPLOT model 1x |        |                      | 13.733 | 0.280 |       |                           |
| 4  | ISOPLOT model 2  |        |                      | 13.679 | 0.306 | -0.05 |                           |
| 5  | siegel           |        |                      | 13.803 |       | -0.95 |                           |
| 6  | L1               |        |                      | 13.518 |       | 1.23  |                           |
| 7  | lsq              |        |                      | 13.608 | 0.307 | 0.54  | with eiv                  |
| 8  | SPINE            | -0.133 | 1.1                  | 13.769 | 0.252 |       | s = 1.08                  |
| 9  | YORK             |        |                      | 13.800 | 0.223 | -0.39 | inside 95% c.l.           |
| 10 | SPINE            | -0.055 | 1.2                  | 13.756 | 0.262 |       | s = 1.18                  |
| 11 | ISOPLOT model 1x |        |                      | 13.800 | 0.268 | -0.39 |                           |
| 12 | ISOPLOT model 2  |        |                      | 13.832 | 0.300 | -0.62 |                           |
| 13 | SPINE            | 0      | 1.27                 | 13.747 | 0.267 | _     | $s = 1.25 \Delta = 0.366$ |
| 14 | ISOPLOT model 2  |        |                      | 13.836 | 0.317 | -0.65 |                           |
| 15 | SPINE            | 0.024  | 1.3                  | 13.743 | 0.267 |       | s = 1.26                  |
| 16 | ISOPLOT model 2  |        |                      | 13.837 | 0.325 | -0.66 |                           |

Additional algorithmic details for ISOPLOT follow next, in part related to the above thought experiment.

#### **ISOPLOT model 1**

In the ISOPLOT *model 1* calculation, i.e. in YORK, a decision has to be made about the confidence interval on mswd that is used to denote the range of data scatter (i.e. mswd) that is considered to be accounted for by the data uncertainties, without need to either multiply the age uncertainty by √mswd (i.e. model 1x), or switch directly to an alternative calculation (which is model 2 in ISOPLOT). On the understanding that data uncertainties are correctly assigned, a one-sided confidence interval on mswd can be adopted, acknowledging that mswd is not being used to identify the case where assigned data uncertainties are too large or too small. The upper end of the confidence interval on mswd is where excess scatter is considered to start, a conventional choice being derived from a 95% confidence interval. Note that there is no argument that this should be at mswd = 1 (c.f. Dickin, 2005, p37), unless the number of datapoints is huge. Even for a dataset of 50 datapoints the 95% confidence interval on mswd extends to 1.358. In terms of probability of fit, as used in ISOPLOT, this is just 100 − 95 = 5%. It might be noted that the naming of probability of fit seems unhelpful - it is clearer to focus on mswd.

## 305 ISOPLOT model 2

The so-called *error-in-variables* (eiv) or measurement-error problem is avoided in YORK because the uncertainty in the x variable is taken into account explicitly. If it was not, then eiv results in the calculated slope being biased downwards and the approach being inconsistent (e.g. Fuller, 1987).

In the ISOPLOT model 2 calculation, eiv is avoided, even though the data uncertainties are discarded, by making the slope of the line through the data be the geometric mean of the slopes of ordinary least squares of y on x,  $b_{yx}$ , and x on y,  $1/b_{xy}$ . These are

$$b_{yx} = \frac{\sum (x_k - \overline{x})(y_k - \overline{y})}{\sum (x_k - \overline{x})^2} \quad \text{and} \quad \frac{1}{b_{xy}} = \frac{\sum (x_k - \overline{x})(y_k - \overline{y})}{\sum (y_k - \overline{y})^2}$$

with  $\overline{x} = \frac{1}{n} \sum x_k$  and  $\overline{y} = \frac{1}{n} \sum y_k$ . Then

$$b = \pm \sqrt{b_{yx}b_{xy}} = \pm \sqrt{\frac{\sum (y_k - \overline{y})^2}{\sum (x_k - \overline{x})^2}}$$
 and  $a = \overline{y} - b\overline{x}$ 

with, in this case, the sign of the square root being negative. The calculation in ISOPLOT does not use this explicit formula, instead adopting an algebraic equivalent that allows the YORK iteration to be used.

#### **ISOPLOT robust**

320

In ISOPLOT, there is an option to use a *robust* isochron calculation method. The two available are, strictly, resistant methods, having high breakdown point but low efficiency (e.g. Huber, 1981, Sect. 1.2.3). The second method—(Siegel, 1982)—can be considered to supercede the first. In fact, here, SIEGEL is used in the implementation of SPINE as a possible starting point for the iteration, along with least absolute deviations, L1, Sadovski (1974) (see Appendix C). The fit of the data for sample 0708 with SIEGEL and L1, along with that for ordinary least squares, are given in lines, 5–7, of the Table.

## **Appendix B: SPINE iteration**

The SPINE algorithm involves minimising  $\sum_k \rho(r_k)$  with respect to the unknown,  $\theta$ , a two-element column vector,  $\{a,b\}^T$  in the line equation, y=a+bx, in order to fit the data. The residual,  $r_k$  on datapoint k is defined below, and the function  $\rho$  is defined in (3) in the main text. The SPINE iteration subsumes YORK.

Writing the kth datapoint as  $\{x_k, y_k\}$ , generally the isotopic data used in isochron calculations involve uncertainties in both  $x_k$  and  $y_k$ , and commonly the  $x_k$  and  $y_k$  are also correlated. These can be represented by a covariance matrix,  $V_k$ ,

$$V_k = \begin{bmatrix} \sigma_{x_k}^2 & \sigma_{x_k}\sigma_{y_k}\rho_{x_ky_k} \\ \sigma_{x_k}\sigma_{y_k}\rho_{x_ky_k} & \sigma_{y_k}^2 \end{bmatrix}$$
(B1)

in which  $\sigma_{x_k}$  is the standard deviation on  $x_k$ ,  $\sigma_{y_k}$  the standard deviation on  $y_k$ ,  $\sigma_{x_k}\sigma_{y_k}\rho_{x_ky_k}$  the covariance between  $x_k$  and  $y_k$ , and  $\rho_{x_ky_k}$  the correlation coefficient between  $x_k$  and  $y_k$ . The covariance matrix can be represented by an ellipse around the data point in an x-y diagram, as illustrated in Fig. 2. The residual,  $r_k$ , a measure of the distance of the point  $\{x_k, y_k\}$  to the line, is calculated from the coordinates of the data points,  $\{x_k, y_k\}$ , and their uncertainties in  $V_k$ , by

$$r_k = \frac{e_k}{\sigma_{e_k}} \tag{B2}$$

in which  $e_k$  is the distance of the datapoint from the line,  $e_k = a + bx_k - y_k$ , and  $\sigma_{e_k}$  is the standard deviation on  $e_k$ . The standard deviation,  $\sigma_{e_k}$ , is calculated by error propagation using  $V_k$ :

$$\sigma_{e_k}^2 = \left\{ \frac{\partial e_k}{\partial x_k}, \frac{\partial e_k}{\partial y_k} \right\} V_k \left\{ \frac{\partial e_k}{\partial x_k}, \frac{\partial e_k}{\partial y_k} \right\}^{\mathrm{T}} = b^2 \sigma_{x_k}^2 + \sigma_{y_k}^2 - 2b \sigma_{x_k} \sigma_{y_k} \rho_{x_k y_k}$$
 (B3)

with the term in curly brackets evaluating to  $\{b, -1\}$ . The residual is then

$$r_{k} = \frac{e_{k}}{\sigma_{e_{k}}} = \frac{a + bx_{k} - y_{k}}{\sqrt{b^{2}\sigma_{x_{k}}^{2} + \sigma_{y_{k}}^{2} - 2b\sigma_{x_{k}}\sigma_{y_{k}}\rho_{x_{k}y_{k}}}}$$
(B4)

The minimisation of  $\sum_k \rho(r_k)$  is iterative, starting from a resistant estimate of the line, for example using least absolute deviations,  $L_1$ , as advocated by Maronna et al. (2006), or Siegel (1982). At each iteration, an update of  $\theta$ ,  $\Delta\theta$ , is generated so that at the *i*th iteration,  $\theta_i = \theta_{i-1} + \Delta\theta$ .

The minimisation of  $\sum \rho(r_k)$  is undertaken using the fact that, at the minimum, the derivative of  $\sum \rho(r_k)$  with respect to  $\theta$  is zero. Defining

345 
$$2\psi(r_k) = \frac{\partial \rho(r_k)}{\partial r_k}$$
 (B5)

this function, for (3) in SPINE, is

$$\psi(r_k) = \begin{cases} -h & r_k < -h \\ r_k & \text{if } -h < r_k < h \\ h & r_k > h \end{cases}$$

For YORK,  $\psi(r_k) = r_k$ , equivalent to SPINE with large h. Then, at the minimum

$$\sum_{k} \frac{\partial \rho(r_k)}{\partial \theta} = 0 = \sum_{k} \left( \frac{\partial \rho(r_k)}{\partial r_k} \right) \left( \frac{\partial r_k}{\partial \theta} \right) = \sum_{k} \psi(r_k) \left( \frac{\partial r_k}{\partial \theta} \right)$$
(B6)

Defining the kth row of a matrix C,  $C_k$ , to be the derivative of  $r_k$  with respect to  $\theta$  then

$$C_k = \frac{\partial r_k}{\partial \theta} = \frac{1}{\sigma_{e_k}} \frac{\partial e_k}{\partial \theta} - r_k \frac{\partial \sigma_{e_k}}{\partial \theta} = B_k - r_k \frac{\partial \sigma_{e_k}}{\partial \theta}$$
(B7)

with  $B_k$  the kth row of **B**, given by  $1/\sigma_{e_k} \partial e_k/\partial \theta$ , then at the minimum

$$\sum_{k} \psi(r_k) \frac{\partial r_k}{\partial \theta} = \sum_{k} \psi(r_k) C_k = 0$$
(B8)

or in matrix form,  $\mathbf{C}^{\mathrm{T}}\psi(\mathbf{r}) = 0$ , in which  $\psi(\mathbf{r})$  is a column vector whose kth element is  $\psi(r_k)$ . This constitutes two non-linear equations requiring iteration to solve.

Now, at iteration i, progressing towards the minimum, writing  $\theta_i = \theta_{i-1} + \Delta \theta$ 

$$|\psi_i(r_k)|_{|r_k| < h} = B_k(\theta_{i-1} + \Delta\theta) - \frac{y_k}{\sigma_{e_i}} = \psi_{i-1}(r_k) + B_k \Delta\theta$$
 (B9)

and  $|\psi_i(r_k)|_{|r_k|>h}=\psi_{i-1}(r_k)$  otherwise. This can be written

$$\psi_i(r_k) = \psi_{i-1}(r_k) + \dot{\psi}_{i-1}(r_k) B_k \Delta\theta \tag{B10}$$

360 in which  $\dot{\psi}(r_k) = \partial \psi(r_k)/\partial r_k$ . So, for SPINE,  $\dot{\psi}(r_k) = 1$  for  $|r_k| < h$ , and  $\dot{\psi}(r_k) = 0$  otherwise. Substituting (B10) into (B8) gives

$$\sum (\psi_{i-1}(r_k) + \dot{\psi}_{i-1}(r_k)B_k\Delta\theta)C_k = 0$$
(B11)

or, in matrix form, dropping iteration subscripts

$$\mathbf{C}^{\mathrm{T}}(\mathbf{I}'\mathbf{B}\Delta\theta + \psi(\mathbf{r})) = 0 \tag{B12}$$

with  $\mathbf{I}' = \operatorname{diag}(\dot{\psi}(\mathbf{r}))$  a modified identity matrix with its kkth element equal to  $\dot{\psi}(r_k)$ . Equation (B12) can then be rearranged to give  $\Delta\theta$  at the current iteration

$$\Delta \theta = -(\mathbf{C}^{\mathrm{T}} \mathbf{I}' \mathbf{B})^{-1} \mathbf{C}^{\mathrm{T}} \psi(\mathbf{r})$$
(B13)

The iteration works because the changes in **B** and **C** between iterations are small, particularly when a good starting guess is used at the beginning of the iterations. This is the iteration implemented in the python code.

Accepting that an isochron has been calculated, the covariance matrix of  $\theta$ ,  $V_{\theta}$ , can be calculated by error propagation of  $\mathbf{r}$  to  $\theta$ 

$$\mathbf{V}_{\theta} = \left(\frac{\partial \theta}{\partial \mathbf{r}}\right) \mathbf{V}_{\mathbf{r}} \left(\frac{\partial \theta}{\partial \mathbf{r}}\right)^{\mathrm{T}} \tag{B14}$$

assuming that  $\theta$  is approximately linear in  $r_k$  around the minimum in  $\sum \rho(r_k)$ . Then, using (B14) with (B13)

$$\mathbf{V}_{\theta} = \left(\mathbf{C}^{\mathrm{T}}\mathbf{I}'\mathbf{B}\right)^{-1}\mathbf{C}^{\mathrm{T}}\mathbf{I}'\mathbf{V}_{\mathbf{r}}\mathbf{I}'\mathbf{C}\left(\mathbf{C}^{\mathrm{T}}\mathbf{I}'\mathbf{B}\right)^{-\mathrm{T}}$$
(B15)

If it is assumed that the uncertainty on a datapoint has the form c%dN, with unknown c and d, then  $\mathbf{V}_r$  is not specified. However those residuals with  $|r_k| > h$  are likely to be those where d > 1, but these residuals are the ones with  $\dot{\psi}(r_k) = 0$ . Therefore a good approximation involves taking  $\mathbf{V}_r = \mathbf{I}'$ . This is identically true in the case of YORK, when  $\mathbf{V}_r = \mathbf{I}$  as then  $\mathbf{I}' = \mathbf{I}$ . Taking  $\mathbf{V}_r = \mathbf{I}'$ , (B15) becomes

$$\mathbf{V}_{\theta} = \left(\mathbf{C}^{\mathrm{T}}\mathbf{I}'\mathbf{B}\right)^{-1}\mathbf{C}^{\mathrm{T}}\mathbf{I}'\mathbf{C}\left(\mathbf{C}^{\mathrm{T}}\mathbf{I}'\mathbf{B}\right)^{-\mathrm{T}}$$
(B16)

This result is equivalent to York (1969), whereas the equivalent result from Titterington and Halliday (1979), as outlined in York et al. (2004), involves replacing **B** in (B16) with **C**, resulting in

$$\mathbf{V}_{\theta} = \left(\mathbf{C}^{\mathrm{T}}\mathbf{I}'\mathbf{C}\right)^{-1} \tag{B17}$$

The small steps in the age uncertainty (age $\pm$ ) curve in Fig A1 arise because of the assumption involved in using  $\mathbf{I}'$  in (B16). When diagonal elements in  $\mathbf{I}'$  change from one to zero as mswd increases in Fig A1, the small steps result.

In YORK (or if all  $|r_k| < h$  in SPINE), then  $\mathbf{I'} = \mathbf{I}$  and  $\psi(\mathbf{r}) = \mathbf{r}$ . So

$$\Delta \theta = -(\mathbf{C}^{\mathrm{T}}\mathbf{B})^{-1}\mathbf{C}^{\mathrm{T}}\mathbf{r} \tag{B18}$$

and the covariance matrix becomes

$$\mathbf{V}_{\theta} = (\mathbf{C}^{\mathrm{T}}\mathbf{B})^{-1}\mathbf{C}^{\mathrm{T}}\mathbf{C}(\mathbf{C}^{\mathrm{T}}\mathbf{B})^{-\mathrm{T}}$$
(B19)

or, following York et al. (2004)

390 
$$\mathbf{V}_{\theta} = (\mathbf{C}^{\mathrm{T}}\mathbf{C})^{-1}$$
 (B20)

If, in addition, all  $\sigma_{x_k} = 0$  then  $\mathbf{C} = \mathbf{B}$  and, as in this case,  $\mathbf{B}$  does not depend on  $\theta$ , iteration is not involved,  $\mathbf{r}$  is replaced by  $-\mathbf{y}$ , and

$$\theta = (\mathbf{B}^{\mathrm{T}}\mathbf{B})^{-1}\mathbf{B}^{\mathrm{T}}\mathbf{y} \tag{B21}$$

with a covariance matrix of

395 
$$\mathbf{V}_{\theta} = (\mathbf{B}^{\mathrm{T}}\mathbf{B})^{-1}$$
 (B22)

These are the results for fitting data by simple weighted least squares.

# Appendix C: SPINE Python code

400

The iteration in Appendix B is coded in the Python function, huber. The starting point for the iteration is preset to be the best preliminary fit of the data by L1 (function lad, Sadovski, 1974), Siegel (function siegel, Siegel, 1982), and ordinary least squares. The user may call the huber function with additional possible starting points. Best preliminary fit is defined as the one that gives the smallest  $\sum \rho(r_k)$  as in eq. A1. At the ith iteration in the huber function, interval halving is used to get a steplength, step, to apply in  $\theta_i = \theta_{i-1} + \text{step}\,\Delta\theta$ . This was sufficient for all the simulations run, but may need to be made more sophisticated for datasets for which the iteration does not converge. The calling function, recipe, is a placeholder for a more general function to be written by the user.

```
405 import sys
     import datetime
     import numpy as np
     out = open("out.txt", "w") # opening output file
410 screen = sys.stdout
     standard = [screen, out] # default where print goes
     defaulth = 1.4 # default h in huber
415 def nmad(e):
         return 1.4826 * np.median(np.absolute(e - np.median(e)))
     def lsq(data): # ordinary least squares
         X = [[1, xk] \text{ for } xk \text{ in } data[:,0]]
420
         Y = data[:,2]
         inv = np.linalg.inv(np.dot(np.transpose(X), X))
         theta = np.dot(inv, np.dot(np.transpose(X), Y))
         e = np.dot(X, theta) - Y
         sigfit2 = np.dot(e, e)/(e.shape[0] - 2)
425
         return (theta, sigfit2 * inv)
     def lad(data): # L1 - sadovski (1974)
         n = data.shape[0]
         (x, sdx, y, sdy, cor) = np.transpose(data)
430
         rr = 1e-8 * np.random.random(n-1) # used for naive breaking of x ties
         bi = np.empty(n); bi.fill(False)
         k = 0; i = 0; i1 = 0; i2 = 0;
         while i !=-1 and k < 12:
             i2 = i1; i1 = i; k += 1
435
             o = np.delete(np.arange(n), i);
             x1 = np.delete(x - x[i], i) + rr
             y1 = np.delete(y - y[i], i)
```

```
oo = np.argsort(v1/x1)
              x2 = np.abs(x1[oo]); mid = sum(x2)/2
440
              sx = 0; j = 0
              while sx < mid: sx += x2[j]; j += 1
              i = o[oo][i-1]
              if i == i2: i = -1
              elif bi[i]: i = -1
445
              else: bi[i] = True
          return np.array(((x[i1] * y[i2] - x[i2] * y[i1])/(x[i1] - x[i2]),
                           (y[i1] - y[i2])/(x[i1] - x[i2])))
     def siegel(data): # siegel (1982)
450
         n = data.shape[0];
          (x, sdx, v, sdv, cor) = np.transpose(data)
          x += 1e-8 * np.random.random(n) # naive breaking of x ties
          med = np.empty(n);
          for i in range(n):
455
              col = np.empty(n); # col.fill(0)
              for j in range(n):
                  if i is not j: col[j] = (y[j] - y[i])/(x[j] - x[i])
               med[i] = np.median(np.delete(col, i))
          b = np.median(med)
460
          return [np.median(y - x * b), b]
     def calcage(theta, covtheta = None):
          # add age and age uncertainty calculation code
465 def rhohub (r, h = 1.4):
          v = [rk**2 \text{ if abs}(rk) < h \text{ else } 2 * h * abs(rk) - h **2 \text{ for } rk \text{ in } r]
          return np.array(v)
     def psihub(r, h = 1.4):
470
          v = [rk \text{ if abs}(rk) < h \text{ else np.sign}(rk) * h \text{ for } rk \text{ in } r]
          return np.array(v)
     def dpsihub(r, h = 1.4):
          v = [1 \text{ if abs}(rk) < h \text{ else 0 for } rk \text{ in } r]
475
          return np.array(v)
     def sumrho(data, theta, h = 1.4):
          (a, b) = theta
          (x, sdx, y, sdy, cor) = np.transpose(data)
480
          e = a + b * x - y
          sde = np.sqrt(sdy**2 + b**2 * sdx**2 - 2*b*cor*sdx*sdy)
```

```
r = e / sde
         return np.sum(rhohub(r, h))
485 def sumpsi2(data, theta, h = 1.4):
         (a, b) = theta
         (x, sdx, y, sdy, cor) = np.transpose(data)
         e = a + b * x - y
         sde = np.sqrt(sdy**2 + b**2 * sdx**2 - 2*b*cor*sdx*sdy)
490
         r = e / sde
         c = np.transpose([1/sde, (x - r * (b*sdx**2 - cor*sdx*sdy)/sde)/sde])
         pc = np.dot(np.transpose(c), psihub(r, h))
         return np.sqrt(np.dot(pc, pc))
495 def halving(data, theta, deltheta, m, h = 1.4):
     # naive interval halving for a steplength, assumes < 1</pre>
         kmax = 16
         step1 = 0
         s1 = sumrho(data, theta, h)
500
         step2 = 1
         s2 = sumrho(data, theta + step2 * deltheta, h)
         while (k < m \text{ or step1} < 1e-10) and k < kmax:
             if s1 > s2:
505
                 step1 = (step1 + step2)/2
                 s1 = sumrho(data, theta + step1 * deltheta, h)
             else:
                 step2 = (step1 + step2)/2;
                 s2 = sumrho(data, theta + step2 * deltheta, h)
510
             (steps, ss) = (step2, s2) if s1 > s2 else (step1, s1);
             k += 1
         return (steps, ss)
     def huber(data0, h = 1.4, th00 = []): # huber line-fitter
515
         n = data0.shape[0]
         itmax = 12; minsump = 1e-5; mindel = 1e-8; mincond = 1e-12
         (x, sdx, y, sdy, cor) = np.transpose(data0)
         avx = np.dot(x, np.ones(n))/n; avy = np.dot(y, np.ones(n))/n;
520
         div = np.array([1/avy, avx/avy])
         data = np.copy(data0)
         (x, sdx, y, sdy, cor) = np.transpose(data)
         x /= avx; sdx /= avx; y /= avy; sdy /= avy
         th0 = (lad(data), siegel(data), lsq(data)[0])
525
         [th0.append(thetak * div) for thetak in th00]
```

```
sr = np.array([sumrho(data, thetak) for thetak in th0])
         theta = th0[np.argsort(sr)[0]]
         sump = 1e10; step = 1; deltheta = (1e10, 1e10)
         k = 0; bb = 0
530
         while k < itmax and (sump > minsump or \
                 np.sqrt(np.dot(deltheta, deltheta)) > mindel):
             k += 1
             (a, b) = theta
             e = a + b * x - y
535
             sde = np.sqrt(b**2*sdx**2 - 2*b*cor*sdx*sdy + sdy**2)
             r = e/sde
             sum = sumrho(data, theta, h)
             c = np.transpose([1/sde, (x - r * (b*sdx**2 - cor*sdx*sdy)/sde)/sde])
             rs = psihub(r, h)
540
             pc = np.dot(np.transpose(c), rs)
             sump = np.sqrt(np.dot(pc, pc)) # same as given by sumpsi2
             drs = dpsihub(r, h)
             d = np.transpose([drs/sde, drs * x/sde])
             cd = np.dot(np.transpose(c),d)
545
             (uu, sv, vv) = np.linalg.svd(cd)
             if mincond * sv[0] > sv[1]: code = 2; break
             inv = np.dot(np.dot(np.transpose(vv), np.diag(1/sv)), np.transpose(uu))
             bb = np.dot(inv, np.transpose(c))
             deltheta = np.dot(bb, -rs)
550
             sum1 = sumrho(data, theta + deltheta, h);
             (step, sum1) = (1, sum1) if sum1 < 1.01 * sum else \
                                         halving(data, theta, deltheta, 4, h)
             if step == 0: code = 3; break
             theta += step * deltheta
555
         sump = sumpsi2(data, theta, h)
         if step == 0 and sump < np.sqrt(minsump):</pre>
             code = 0 # not fully converged, but nearly good: ok?
         if sump > 10: code = 1
         rbb = np.dot(bb, np.diag(drs))
560
         theta /= div
         covtheta = np.dot(rbb, np.transpose(rbb)) / \
             np.array([[div[0]**2, div[0]* div[1]], [div[0]* div[1], div[1]**2]])
         return (code, theta, covtheta, sump, k, sv[1])
565 def recipe(title, data, where = [screen]): # simple calculation driver
        h = defaulth
         (x, sdx, y, sdy, cor) = np.transpose(data)
         n = data.shape[0]
         today = datetime.datetime.now();
```

```
570
        pr("-----\n"+ \
           "running huber.py on "+today.ctime())
        res = huber(data)
        if res[0] != 0: return res(0) # exit if not converged
        (a, b) = theta = res[1]
575
        ucovtheta = res[2]
        (age, sdage) = calcage(theta, ucovtheta)
        e = a + b * x - y
        sde = np.sqrt(b**2 * sdx**2 - 2 * b * sdx * sdy * cor + sdy**2)
        s = nmad(e/sde); slim = 1.92 - 0.162 * np.log(10 + n)
580
        iso = ": isochron " if s < slim else ": errorchron "
        pr(("sample "+title+": s = %0.2f"+ iso + "age = %0.3f +/- %0.3f Ma") % \
           (s, age, 1.96 * sdage), printto = where)
        return [0, age, sdage, theta]
585 def pr(s, e="\n", printto=standard): # prints a string
        for pr in printto: print(s, end=e, file=pr)
    def pra(x, f, s="", e="\n", printto=standard): # prints an array
        for pr in printto:
590
            print(s, end='', file=pr)
            for xk in np.array(x).flatten():
                print(f % xk, end='', file=pr)
            print(e, file=pr)
595 # data rows: x sdx y sdy cor
    data2 = np.loadtxt("data0708.txt", delimiter=",")
    recipe("0708", data2, where=standard)
    Datafile for sample 0708, data0708.txt, see Fig. 6
     73.2064, 1.12543, 0.753, 0.0075, -0.068224
600
     260.417, 4.06901, 0.435, 0.01, 0.18853
     169.205, 2.43357, 0.577, 0.01, 0.45644
     79.1766, 0.908995, 0.751, 0.01, 0.19585
     212.766, 2.94251, 0.473, 0.0085, 0.37494
     154.56, 1.79165, 0.615, 0.0105, 0.22567
605
     217.391, 2.83554, 0.474, 0.0095, 0.27879
     209.644, 4.83455, 0.484, 0.011, 0.10969
     144.092, 2.49151, 0.647, 0.0105, 0.10222
      174.216, 1.97283, 0.584, 0.009, 0.21416
     224.215, 3.26771, 0.477, 0.012, 0.26464
610
     236.407, 3.35329, 0.461, 0.0115, 0.14718
     161.551, 2.87086, 0.628, 0.011, -0.041164
      265.252, 5.62869, 0.385, 0.0115, -0.043072
```

```
152.439, 2.32377, 0.608, 0.0095, 0.019543
      151.745, 2.30266, 0.626, 0.0105, 0.0030752
615
     101.112, 1.17572, 0.727, 0.0085, 0.038467
      265.182, 3.41058, 0.427, 0.0095, 0.070384
      286.78, 3.16634, 0.391, 0.0085, 0.24059
      287.604, 3.5568, 0.365, 0.008, -0.041298
      264.69, 2.83747, 0.419, 0.008, 0.15939
620
      274.574, 2.67638, 0.378, 0.008, 0.17686
      212.314, 4.28235, 0.501, 0.013, 0.34121
      161.29, 1.69095, 0.591, 0.009, 0.14398
      140.647, 1.58253, 0.633, 0.0105, 0.18753
      183.15, 2.18036, 0.557, 0.0105, 0.49436
625
      218.818, 2.39407, 0.53, 0.012, 0.21725
      312.5, 5.3711, 0.334, 0.01, -0.080507
      227.79, 2.20526, 0.49, 0.0105, 0.073412
      212.766, 2.71616, 0.507, 0.011, 0.25544
      139.276, 2.03676, 0.652, 0.01, 0.44912
630
     179.533, 2.25625, 0.556, 0.0105, 0.24303
      224.215, 2.51362, 0.48, 0.0085, 0.11165
      219.78, 3.62275, 0.519, 0.0115, 0.31258
      165.017, 2.8592, 0.59, 0.0115, 0.03575
      145.773, 2.33746, 0.61, 0.0105, 0.098985
635
      239.808, 4.02556, 0.442, 0.0095, -0.10478
      187.266, 2.80548, 0.538, 0.0125, 0.11864
      255.232, 2.63831, 0.443, 0.0085, 0.025538
      141.443, 4.10124, 0.616, 0.011, -0.15512
      115.34, 0.997753, 0.707, 0.01, 0.15087
640
     117.509, 1.17371, 0.68, 0.008, 0.33891
      73.6377, 0.623589, 0.757, 0.0065, 0.57883
      160.256, 2.31139, 0.605, 0.012, 0.16382
      149.701, 1.56872, 0.619, 0.009, 0.24589
      245.278, 2.58694, 0.452, 0.008, 0.33748
645
     251.256, 4.10343, 0.435, 0.014, 0.3589
      130.208, 2.11928, 0.666, 0.011, 0.18376
      276.243, 4.19706, 0.419, 0.01, 0.16668
      298.508, 4.90087, 0.359, 0.0105, -0.090909
      381.679, 6.40989, 0.241, 0.013, 0.0073965
```

## 650 Example output, running on the command line

```
running huber.py on Tue Sep 3 09:47:51 2019
sample 0708: s = 1.19: isochron age = 13.685 +/- 0.260 Ma
```

# Appendix D: Simulation setup

660

665

670

This work was originally motivated by the dating of speleothems using the lower intercept with a U-Pb Concordia in Tera-655 Wasserburg style plots (Woodhead et al., 2012). This paper therefore discusses  $\{x,y\}$  data with the expectation that  $x = ^{238} \text{U}/^{206} \text{Pb}$  and  $y = ^{207} \text{Pb}/^{206} \text{Pb}$ , but the logic and the algorithm are in no way restricted to this system.

10,000 simulated datasets, each containing 5, 6, 8, 10 and 15 datapoints, respectively, were used to assess SPINE. Each dataset corresponds to an age of 4 Ma, with an underlying trend chosen to be y=0.811-0.000474737x. For each dataset, the x-values were drawn from a uniform probability distribution with bounds,  $\{400,1100\}$  (so the x are not equi-spaced). Datapoints are assigned uncertainty with  $\sigma_{x_k}=0$  and a fixed  $\sigma_{y_k}=0.00125$ , the latter representing the analytical uncertainty, propagated from both the x and y measurement into y. In a real  $\{^{238}\text{U}/^{206}\text{Pb},\,^{207}\text{Pb}/^{206}\text{Pb}\}$  dataset,  $\sigma_{x_k}$  and  $\sigma_{y_k}$  would be finite and correlated. However, this makes no difference to the calculations once data is processed into  $r_k$  form as in Fig. 2. For a given dataset, scatter is introduced into the data by drawing the y values from an uncertainty distribution, centred on the underlying trend, that may be either Gaussian (N) or one of three contaminated Gaussian distributions—5%3N, 25%5N, or 10%10N—as in Powell et al. (2002). For n=10 and gaussian-distributed uncertainties, the age uncertainty obtained is approximately  $\sigma_t=0.01$  Ma.

Results are presented in terms of kernel density estimates using an Epanechnikov kernel (Wand and Jones, 1995). Kernel density estimates (kde) are a way of presenting data that could otherwise be plotted as a histogram, normally normalised so that—like a probability distribution—the area under the kde curve is 1. The smoothness of the kde is controlled by a smoothing constant whose value was chosen to be just large enough for the kde to appear smooth, given that 10,000 datasets are used in each kde.

*Author contributions.* Roger Powell created the approach and coded the Python script; Eleanor Green helped validate the maths/statistics and write the paper; Tephy Marillo Sialer helped with the simulations; and Jon Woodhead oversaw the applicability of the approach.

Competing interests. The authors declare that they have no conflict of interest.

Acknowledgements. We would like to thank the anonymous reviewers for their work. Tim Pollard has materially helped in our understanding of the ISOPLOT code functionality. JW is funded by Australian Research Council grant FL160100028.

#### References

- Brooks, C., Hart, S.R., and Wendt, I.: Realistic use of two-error regression treatments as applied to Rubidium-Strontium data. Reviews of Geophysics and Space Physics, 10, 551-577, 1972.
- 680 Dickin, A.P.: Radiogenic isotope geology. Cambridge University Press, 492pp, 2005.
  - Fuller, W.A.: Measurement error models. John Wiley and Sons, 440pp: 1987.
  - Hampel, F.R., Rousseeuw, P.J., Ronchetti, E.M., and Stahel, W.A.: Robust statistics. Wiley and Sons, New York, 502pp, 1986.
  - Huber, P.J.: Robust Statistics, John Wiley and Sons, Inc., New York: 305pp, 1981.
  - Huber, P.J., and Ronchetti, E.M.: Robust Statistics, John Wiley and Sons, Inc., New York: 354pp, 2009.
- 685 Ludwig, K. R.: Isoplot/Ex Version 3.75: A Geochronological Toolkit for Microsoft Excel. Special Publication 4, Berkeley Geochronology Center, 75pp, 2012.
  - Maronna, R.A., Martin, D., and Yohai, V.J.: Robust statistics. John Wiley and Sons, Chichester. 403pp, 2006; 430pp, 2019.
  - McLean, N.M.: Straight line regression through data with correlated uncertainties in two or more dimensions. Geochimica et Cosmochimica Acta, 124, 237–249, 2014.
- Powell, R., Woodhead, J., and Hergt, J.: Improving isochron calculations with robust statistics and the bootstrap. Chemical Geology 185, 191–204, 2002.
  - Reiners, P.W., Carlson, R.W., Renne, P.R., Cooper, K.M., Granger, D.E., McLean, N.M., Schoene, B.: Geochronology and Thermochronology. John Wiley & Sons, 464pp, 2018.
  - Sadovski, A.N.: Algorithm AS74: L1-norm fit of a straight line. Journal of the Royal Statistical Society, 23, 244-248, 1974.
- 695 Siegel, A.F.: Robust regression Using repeated medians. Biometrika, 69, 242–244, 1982.
  - Titterington, D.M., and Halliday, A.N.: On the fitting of parallel isochrons and the method of least squares. Chemical Geology, 26, 183–195, 1979.
  - Vermeesch, P.: IsoplotR: a free and open toolbox for geochronology. Geoscience Frontiers, 9, 1479–1493, 2018.
  - Wand, M.P. and Jones, M.C.: Kernel smoothing. Chapman and Hall, London. 212pp, 1995.
- Wendt, I., and Carl, C.: The statistical distribution of the mean squared weighted deviation. Chemical Geology (Isotope Geosciences Section) 86, 275–285, 1991.
  - Woodhead, J., Hand, S.J., Archer, M., Graham, I., Sniderman, K., Arena, D.A., Black, K.H., Godhelp, H., and Price, E.: Developing a radiometrically-dated chronologic sequence for Neogene biotic change in Australia, from the Riversleigh World Heritage Area of Queensland. Gondwana Research 29, 153–167, 2016.
- Woodhead, J., Hellstrom, J., Pickering, R., Drysdale, R., Paul, B., and Bajo, P.: U and Pb variability in older speleothems and strategies for their chronology. Quaternary Geochronology 14, 105–113, 2012.
  - Woodhead, J. and Petrus, J., Exploring the advantages and limitations of in situ U-Pb carbonate geochronology using speleothems, Geochronology 1, 67–84,
    - https://doi.org/10.5194/gchron-1-69-2019.
- 710 York, D.: Least squares fitting of a straight line. Canadian Journal of Physics, 44, 1079–1086: 1966
  - York, D.: Least squares fitting of a straight line with correlated errors. Earth and Planetary Science Letters 5, 320–324, 1969.
  - York, D., Evensen, N.M., Martinez, M.L., and Delgado, J.D.: Unified equations for the slope, intercept, and standard errors of the best straight line. American Journal of Physics 72, 367–375, 2004.